# Package 'forecastLSW'

April 25, 2023

<span id="page-0-0"></span>Type Package Title Forecasting Routines for Locally Stationary Wavelet Processes Version 1.0 Date 2023-04-24 Author Rebecca Killick [aut, cre], Matt Nunes [aut], Guy Nason [aut], Marina Knight [aut], Idris Eckley [ctb] Maintainer Rebecca Killick <r.killick@lancs.ac.uk> Description Implementation to perform forecasting of locally stationary wavelet processes by examining the local second order structure of the time series. Depends R(>= 3.5.0), stats, locits, wavethresh, parallel, lpacf, methods Imports forecast License GPL-2 LazyData true NeedsCompilation no Repository CRAN Date/Publication 2023-04-25 17:30:02 UTC

# R topics documented:

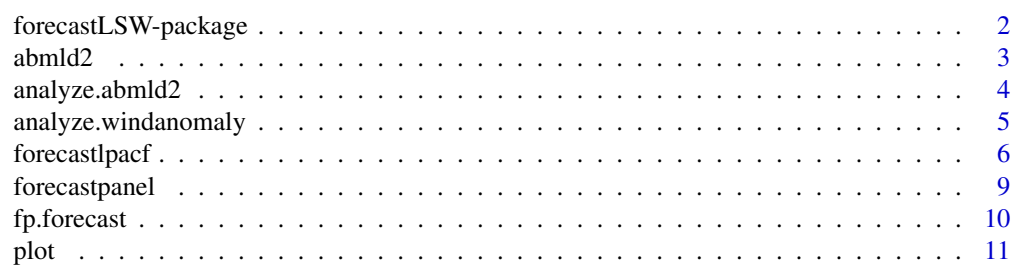

<span id="page-1-0"></span>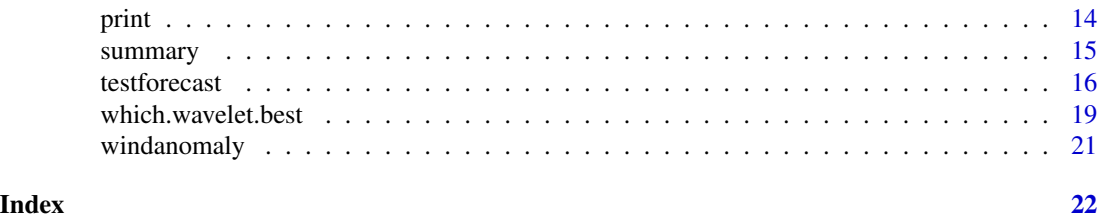

forecastLSW-package *Forecasting for locally stationary (wavelet) time series based on the local partial autocorrelation function.*

#### Description

This package computes forecasts for a time series with prediction errors. The forecasting methodology is designed with an underlying locally stationary wavelet model in mind. However, it is possible that the forecasting methodology will work well for other time series, including those where an underlying model is not necessarily known. Note: the methodology can work with any length of time series. The package also contains functions to display the forecasts and their prediction intervals or a fan chart, a function to evaluate the performance of the new forecasting methods and compare it to Box-Jenkins ARMA-based forecasting and a routine to identify wavelets that enable the forecasting routines to perform well.

#### Details

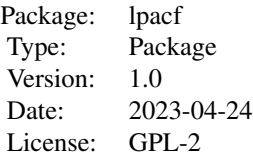

The [forecastlpacf](#page-5-1) function computes forecasts of a locally stationary (wavelet) time series using the localized partial autocorrelation to help with history identification. The results of such forecasting can be printed using [print.forecastlpacf](#page-13-1) or plotted with [plot.forecastlpacf](#page-10-1).

Two other useful functions are [testforecast](#page-15-1) which runs some testing on forecasting some end values of a series using earlier values and compares the new forecasting with standard Box-Jenkins ARMA forecasting (visualisation via [forecastpanel](#page-8-1)) and [which.wavelet.best](#page-18-1) which attempts to identify which wavelet is well-suited to forecasting a particular series.

#### Author(s)

Rebecca Killick, Marina Knight, Guy Nason, Matt Nunes

Maintainer: Rebecca Killick <r.killick@lancs.ac.uk>

#### <span id="page-2-0"></span> $abmld2$  3

### References

Killick, R., Knight, M.I., Nason, G.P., Nunes M.A., Eckley I.A. (2023) Automatic Locally Stationary Time Series Forecasting with application to predicting U.K. Gross Value Added Time Series under sudden shocks caused by the COVID pandemic [arXiv:2303.07772](https://arxiv.org/abs/2303.07772)

#### See Also

[forecastlpacf](#page-5-1), [testforecast](#page-15-1), [which.wavelet.best](#page-18-1)

### Examples

```
#
# See examples in each of the functions' help pages linked above.
#
```
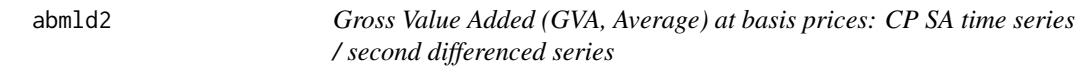

#### Description

Essentially GVA is a component in the estimator for UK Gross Domestic Product (GDP) an important economic time series. The series can be downloaded from the UK Office of National Statistics website, see below for references.

### Usage

```
data("abml")
data("abmld2")
```
#### Format

The GVA series that we obtain are the quarterly reports from Q1 1955 until Q4 2020. This is a series of 264 observations. The series has a strong mean trend which we have removed using twice differencing (diff(abml, diff=2)) to obtain the series abmld2. This vector is of length 262.

#### Source

www.statistics.gov.uk/statbase/TSDtables1.asp and www.statistics.gov.uk/cci/nugget.asp?id=254

<span id="page-3-0"></span>

### Description

Takes the abmld2 data and analyzes it.

### Usage

analyze.abmld2(h=10,atTime=NULL,atLag=NULL)

### Arguments

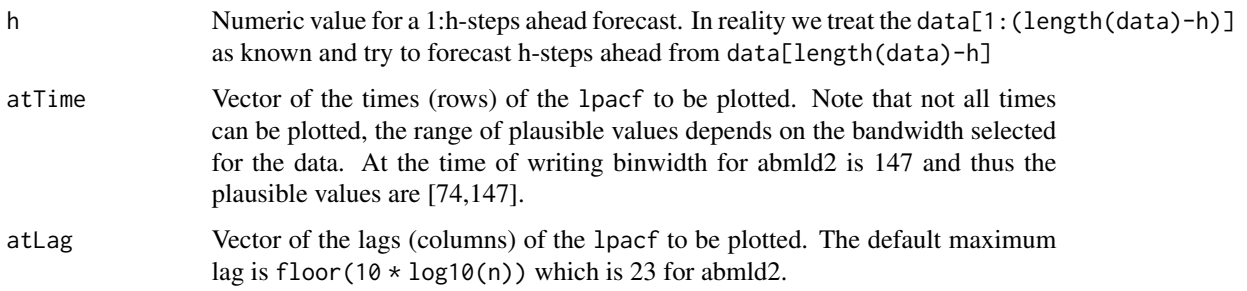

### Details

Takes the abmld2 data and analyzes it. Specifically the following is produced:

- time series plot of the abmld2 data
- the lpacf for the abmld2 data
- plots of the lpacf + CI for the specified times and lags
- the forecast for h to last data point(s) using the lpacf method
- the forecast for h to last data point(s) using the standard ARMA method
- plot of the original data, forecasts and confidence intervals for both methods, red=lpacf, blue=ARMA.

### Value

List containing the lpacf, forecast + accuracy measures using the lpacf method and forecast +accuracy measures using the ARMA method.

### Author(s)

Rebecca Killick

### <span id="page-4-0"></span>References

Killick, R., Knight, M.I., Nason, G.P., Nunes M.A., Eckley I.A. (2023) Automatic Locally Stationary Time Series Forecasting with application to predicting U.K. Gross Value Added Time Series under sudden shocks caused by the COVID pandemic [arXiv:2303.07772](https://arxiv.org/abs/2303.07772)

### See Also

[lpacf.plot](#page-0-0), [forecastlpacf](#page-5-1)

#### Examples

```
## Not run:
data(abmld2)
out=analyze.abmld2()
```
## End(Not run)

analyze.windanomaly *Analyzes the windanomaly data, see below for more details.*

### Description

Takes the windanomaly data and analyzes it.

#### Usage

```
analyze.windanomaly(h=10,atTime=NULL,atLag=NULL)
```
### Arguments

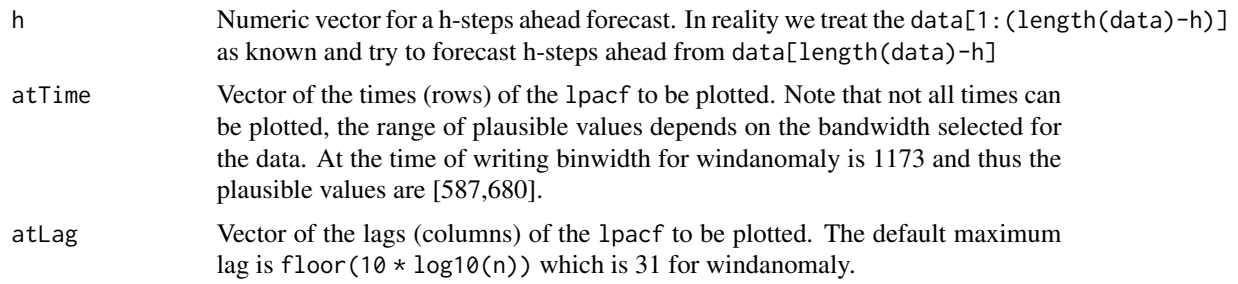

### Details

Takes the windanomaly data and analyzes it. Specifically the following is produced:

- time series plot of the windanomaly data
- the lpacf for the windanomaly data
- plots of the lpacf + CI for the specified times and lags
- <span id="page-5-0"></span>• the forecast for h to last data point(s) using the lpacf method
- the forecast for h to last data point(s) using the standard ARMA method
- plot of the original data, forecasts and confidence intervals for both methods, red=lpacf, blue=ARMA.

### Value

List containing the lpacf, forecast + accuracy measures using the lpacf method and forecast +accuracy measures using the ARMA method.

### Author(s)

Rebecca Killick

### References

Killick, R., Knight, M.I., Nason, G.P., Nunes M.A., Eckley I.A. (2023) Automatic Locally Stationary Time Series Forecasting with application to predicting U.K. Gross Value Added Time Series under sudden shocks caused by the COVID pandemic [arXiv:2303.07772](https://arxiv.org/abs/2303.07772)

### See Also

[lpacf.plot](#page-0-0), [forecastlpacf](#page-5-1)

#### Examples

## Not run: data(windanomaly) out=analyze.windanomaly()

## End(Not run)

<span id="page-5-1"></span>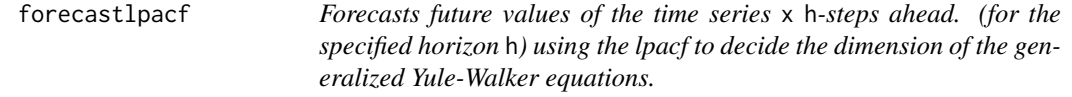

#### <span id="page-5-2"></span>Description

This function forecasts a x time series h-steps ahead. The time series is assumed to be locally stationary (actualy locally stationary wavelet) and uses a local prediction method. The function makes use of the localized partial autocorrelation function to decide the order of the local Yule-Walker equations used in the forecast.

### Usage

forecastlpacf(x,h=1,regularize=TRUE,lag.max=max(10,2\*h),forecast.type=NULL,...)

### <span id="page-6-0"></span>forecastlpacf 7 and 7 and 7 and 7 and 7 and 7 and 7 and 7 and 7 and 7 and 7 and 7 and 7 and 7 and 7 and 7 and 7 and 7 and 7 and 7 and 7 and 7 and 7 and 7 and 7 and 7 and 7 and 7 and 7 and 7 and 7 and 7 and 7 and 7 and 7 an

#### **Arguments**

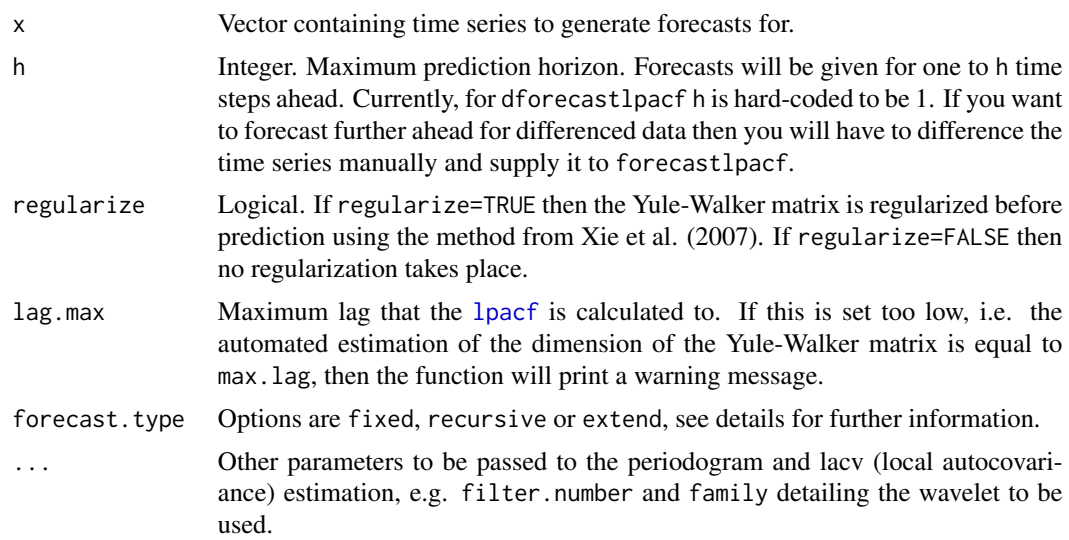

#### Details

The function calculates the wavelet periodogram followed by the lacv and [lpacf](#page-0-0). NOTE: Often when local (windowed) estimates are created one assigns the estimated value to the central point in the window. This is NOT the approach we take here when calculating the lacv and [lpacf](#page-0-0). Instead we operate a rear facing window where the estimate is assigned to the final point in the window.

The lpacf is used to decide the dimension of the local Yule-Walker equations used for forecasting. The periodogram is then smoothed using a running mean smoother, and then to get forecast lacv estimates. The Yule-Walker equations give the forecast mean for h steps ahead. The standard deviation of the forecasts is also returned.

When we are trying to forecast h steps ahead we use the lpacf to decide how many values (p) we should use for prediction. The original method of Fryzlewicz et al. (2003) decides on p and then does a h step ahead forecast only using the p last values. This is what forecast.type='fixed' does, regardless of the size of p in relation to h. Note that the left hand side of the Yule-Walker matrix is fixed and only the right hand size (the forecast lacv) is changing. Thus the size of h is not explicitly taken into account, there is just an inflated variance in the lacv estimate. One other option is to use the intermediate forecast values as if they were observed and perform a recursive forecast - this is what forecast.type='recursive' does. Here everything in the Yule-Walker equations is different for each forecast value.

A third option is to use forecast.type='fixed' when p is greater or equal to h but then when we are trying to forecast beyond this we extend the Yule-Walker equations to be the same dimension as the forecast horizon. Thus using h previous values instead of p. This is what forecast.type='extend' does.

The method closest to the stationary world is forecast.type='recursive'.

The dforecastlpacf internally differences the time series and then performs the local forecasting as in forecastlpacf but only for one-step ahead. The advantage is that subsequent plotting routines can nicely show the original time series, with the forecasts on the original (not differenced) scale with the forecast and appropriate confidence interval.

<span id="page-7-0"></span>An object of class [forecastlpacf](#page-5-1) which is a list with the following components.

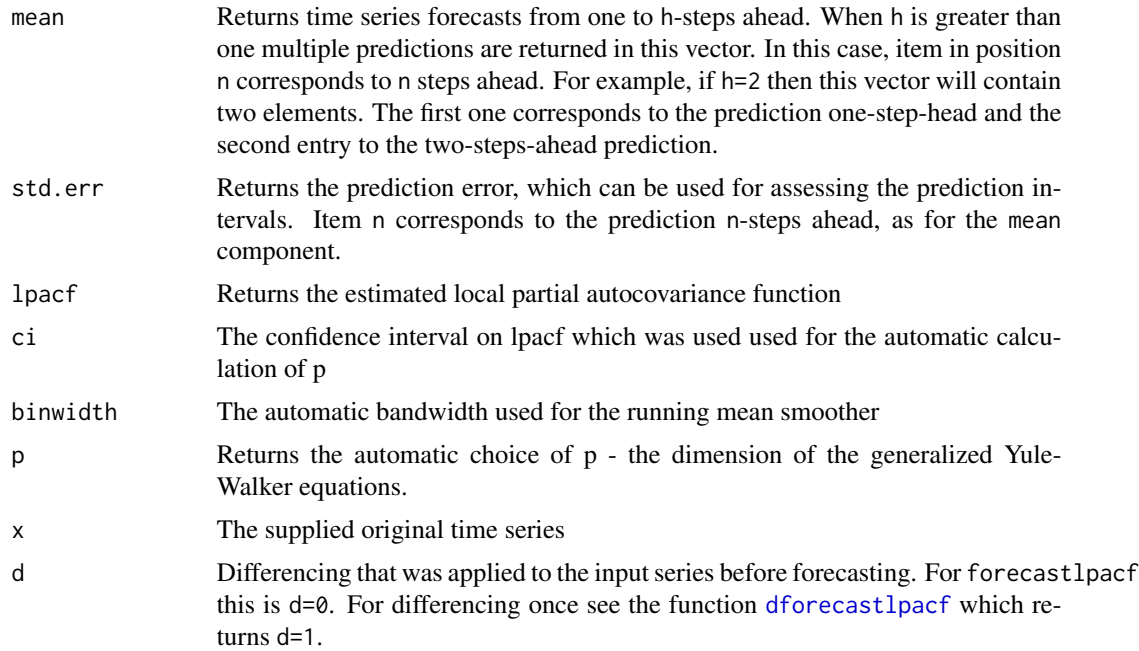

### Author(s)

R. Killick

### References

Killick, R., Knight, M.I., Nason, G.P., Nunes M.A., Eckley I.A. (2023) Automatic Locally Stationary Time Series Forecasting with application to predicting U.K. Gross Value Added Time Series under sudden shocks caused by the COVID pandemic [arXiv:2303.07772](https://arxiv.org/abs/2303.07772)

Fryzlewicz, P., Van Bellegem, S. and von Sachs, R. (2003) Forecasting non-stationary time series by wavelet process modelling. *Annals of the Institute of Statistical Mathematics*, 55, 737-764.

Nason, G.P., von Sachs, R., Kroisandt, G. (2000) Wavelet processes and adaptive estimation of the evolutionary wavelet spectrum. *J. Roy. Statist. Soc. B*, 62, 271-292.

Xi, Y., Yu, J., Ranneby, B. (2007) Forecasting Using Locally Stationary Wavelet Processes.

### See Also

[lpacf](#page-0-0), [forecastpanel](#page-8-1), [plot.forecastlpacf](#page-10-1), [print.forecastlpacf](#page-13-1), [summary.forecastlpacf](#page-14-1)

### Examples

```
# first generate some non-stationary data we want to forecast
set.seed(1)
x=tvar2sim()
```
### <span id="page-8-0"></span>forecastpanel 9

#predict 1-step ahead using Daubechies wavelets with 2 vanishing moments, although #other choices for the wavelet family and filter are possible (including Haar) pred<-forecastlpacf(x,h=1,filter.number=2,family="DaubExPhase",forecast.type='recursive')

#pred\$mean gives the predicted value, while pred\$std.err gives the prediction error

<span id="page-8-1"></span>forecastpanel *Function to produce a plot of data forecasts.*

### Description

This function produces a plot of the data forecast with confidence intervals (if supplied) and, if supplied, against the truth. Optionally, summaries of the forecast fit are returned.

### Usage

forecastpanel(forecastobj,truth=NULL,add=FALSE,summary=TRUE,test="all",move=0, conf.level=95,col="red",pch=c(17,19,95),...)

### Arguments

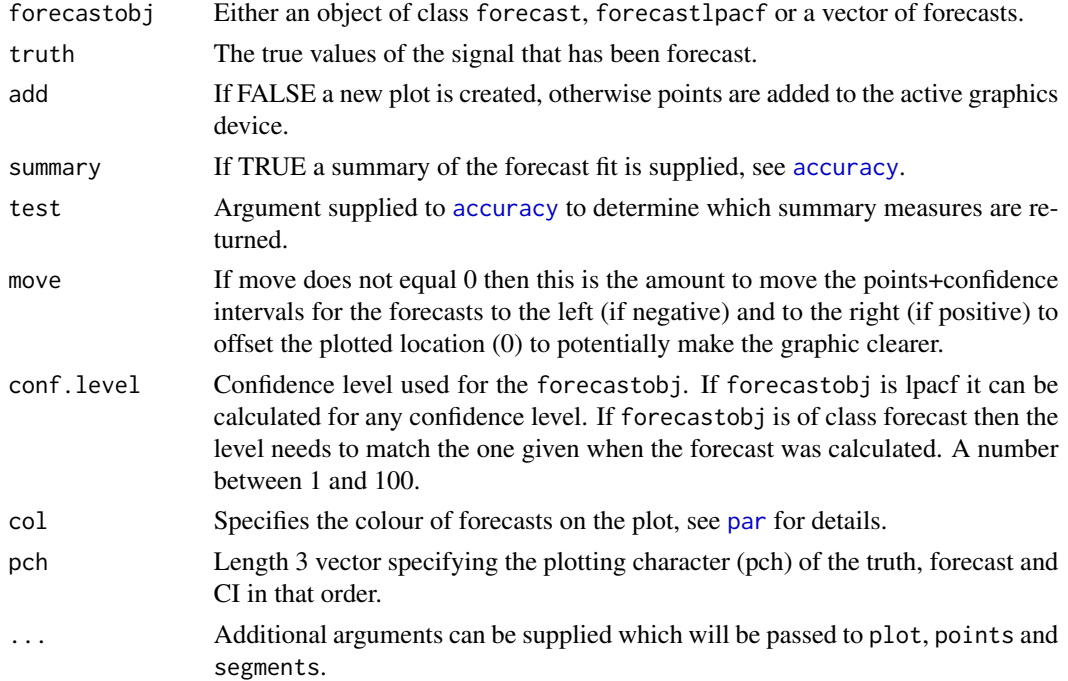

### Details

Plots the forecast data, confidence intervals and true signal if supplied. If summary=TRUE then the output of [accuracy](#page-0-0) is returned.

### Value

If summary=TRUE then the output of [accuracy](#page-0-0) is returned.

#### Author(s)

Rebecca Killick

### See Also

[forecastlpacf](#page-5-1),[accuracy](#page-0-0)

### Examples

```
# first generate a time-varying process
x=tvar2sim()
```
# forecast the last 12 data points using the lpacf ans<-forecastlpacf(x[1:500],h=12,forecast.type='recursive')

```
# then plot it and get summaries to see how we did
## Not run: plot(ans,truth=x[501:512],move=0.05)
```
<span id="page-9-1"></span>

```
fp.forecast Do automatic Box-Jenkins ARIMA fit and forecast.
```
#### Description

This function merely wraps some excellent functions from the forecast package up and returns the forecast values and their lower and upper prediction intervals.

### Usage

fp.forecast(x,  $h = 1$ , conf.level = 95)

#### Arguments

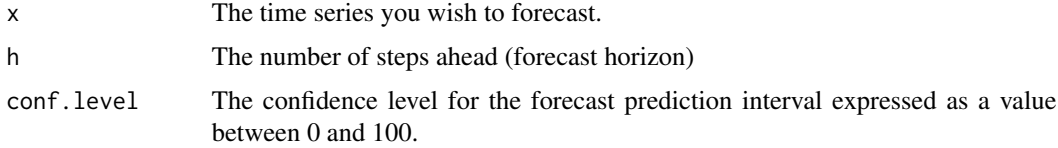

### Details

This function entirely relies on existing functions from the forecast package. It applies auto.arima to x to fit an ARIMA model to the series with an automatic choice of parameters. Then the forecast function is applied to the ARIMA object to obtain forecasts and prediction intervals.

<span id="page-9-0"></span>

<span id="page-10-0"></span>plot the state of the state of the state of the state of the state of the state of the state of the state of the state of the state of the state of the state of the state of the state of the state of the state of the state

### Value

A matrix with h rows and three columns. The first column contains the forecasted values. The second and third columns contrain the lower and upper prediction intervals.

### Author(s)

G.P. Nason

### References

Killick, R., Knight, M.I., Nason, G.P., Nunes M.A., Eckley I.A. (2023) Automatic Locally Stationary Time Series Forecasting with application to predicting U.K. Gross Value Added Time Series under sudden shocks caused by the COVID pandemic [arXiv:2303.07772](https://arxiv.org/abs/2303.07772)

Hyndman, R.J. and Khandakar, Y. (2008) Automatic Time Series Forecasting: The forecast package for R. *Journal of Statistical Software*, 27, Issue 3.

### Examples

```
#
# Generate random test series
#
x.test <- tvar2sim()
#
# Produce stationary Box-Jenkins forecasts and prediction intervals for
# two-steps ahead
#
fp.forecast(x.test, h=2)
```
plot *Plot the results of forecasting using* [forecastlpacf](#page-5-1)

### <span id="page-10-1"></span>Description

The [forecastlpacf](#page-5-1) performs forecasting on a locally stationary (wavelet) time series. This function provides several options to plot the results in a user-friendly fashion.

### Usage

```
## S3 method for class 'forecastlpacf'
plot(x, extra.y = NULL, f,col = 4, show.pi = "standard",pi.col = 2, xlab = "Time", ylab = "Time Series", zoom = FALSE, zoom.no = 30,
   sw = 0.2, conf.level = 95, pc.fan = (1:9) * 10, fan.seps = FALSE,
   fan.rgb.col=c(1,0,0), ...)
```
## Arguments

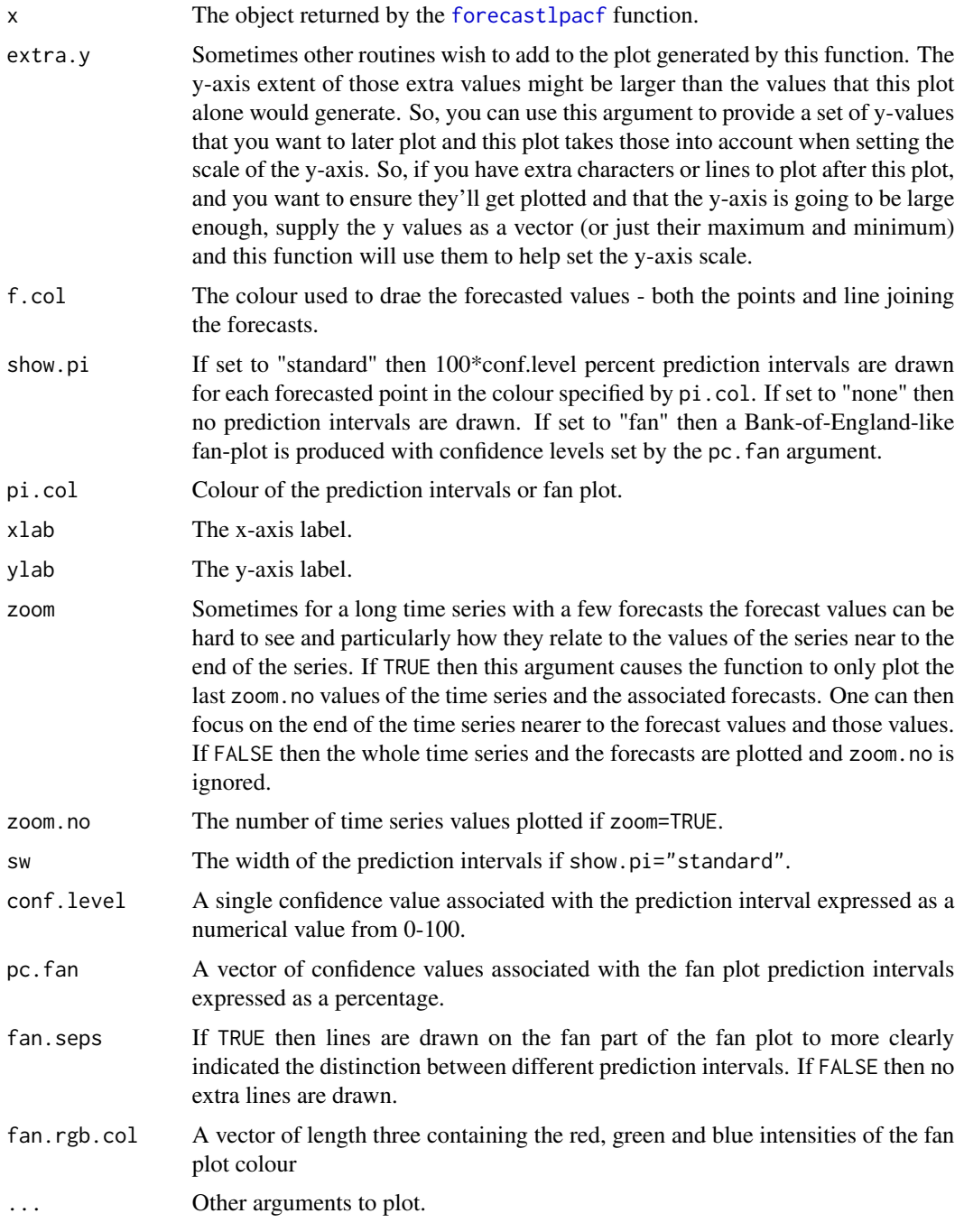

## Details

This function produces a plot of a time series and its forecasts generated by the [forecastlpacf](#page-5-1) function.

### plot the contract of the contract of the contract of the contract of the contract of the contract of the contract of the contract of the contract of the contract of the contract of the contract of the contract of the contr

### Value

The function only returns information if show.pi= $"fan"$ . In this case an array is returned that contained the coordinates of the fan part of the plot. The array is three-dimensional. Dimension 1 corresponds to the number of steps ahead that we computed for the forecast in the object x, dimension 2 corresponds to the number of fan prediction intervals specified by the number of confidence bands in pc.fan, dimension 3 always has two dimensions: 1 corresponding to the upper prediction interval and 2 correspond to the lower interval. For example, element[2, 3, 1] corresponds to the upper prediction interval, for the fan component associated with the third fan confidence level value in pc.fan for the h=2 step ahead forecast.

### Author(s)

Guy Nason

### References

Killick, R., Knight, M.I., Nason, G.P., Nunes M.A., Eckley I.A. (2023) Automatic Locally Stationary Time Series Forecasting with application to predicting U.K. Gross Value Added Time Series under sudden shocks caused by the COVID pandemic [arXiv:2303.07772](https://arxiv.org/abs/2303.07772)

### See Also

[forecastlpacf](#page-5-1)

### Examples

```
#
# Simulate an example
#
x.test <- tvar2sim()
#
# Do a two-step ahead forecast
#
x.fl <- forecastlpacf(x.test, h=2, forecast.type="recursive")
#
# Now plot it.
#
# zoom=TRUE: so we only plot the last 30 time series observations, by default
# change zoom.no if you want more or less.
# f.col=3: the forecasts and connecting lines are drawn in colour 3 (blue)
# show.pi="fan": do a fan chart for the forecasts
# fan.rgb.col=c(1,0,1): draw the fan in magenta (default is red)
# ylab="My Time Series": change the y label to something nice
#
plot(x.fl,zoom=TRUE, f.col=3, show.pi="fan", fan.rgb.col=c(1,0,1), ylab="My Time Series")
```
#### <span id="page-13-1"></span>Description

Prints a forecastlpacf object, basically telling you what's there.

print *Prints a* forecastlpacf *object*

#### Usage

```
## S3 method for class 'forecastlpacf'
print(x, \ldots)
```
### Arguments

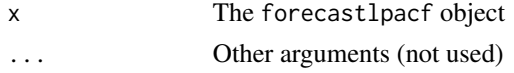

### Details

Prints a forecastlpacf object, basically telling you what's there.

### Value

None.

### Author(s)

Guy Nason

### References

Killick, R., Knight, M.I., Nason, G.P., Nunes M.A., Eckley I.A. (2023) Automatic Locally Stationary Time Series Forecasting with application to predicting U.K. Gross Value Added Time Series under sudden shocks caused by the COVID pandemic [arXiv:2303.07772](https://arxiv.org/abs/2303.07772)

### See Also

[forecastlpacf](#page-5-1), [summary.forecastlpacf](#page-14-1)

### Examples

```
#
# Simulate an example
#
x.test <- tvar2sim()
#
# Do a two-step ahead forecast
#
x.fl <- forecastlpacf(x.test, h=2, forecast.type="recursive")
```
#### <span id="page-13-0"></span>14 print

<span id="page-14-0"></span>summary the contract of the contract of the contract of the contract of the contract of the contract of the contract of the contract of the contract of the contract of the contract of the contract of the contract of the co

```
#
# Print out the object
#
print(x.fl)
#
# This is what gets output
#
#Class 'forecastlpacf' : Forecast from Locally Stationary Time Series:
# ~~~~ : List with 8 components with names
# mean std.err lpacf ci binwidth p x d
#
#
#summary(.):
#----------
#Number of steps ahead predicted: 2
#Predictions are (3dp): 1.52 -0.365
#Std err are (3dp): 0.952 0.955
#Smoothing binwidth was: 293
#Forecast was based on a p-backlag value selected as: 3
#There was no explicit differencing.
```
summary *Print out summary information about a* forecastlpacf *object*

### <span id="page-14-1"></span>Description

Print out summary information about a forecastlpacf object.

#### Usage

```
## S3 method for class 'forecastlpacf'
summary(object, ...)
```
### Arguments

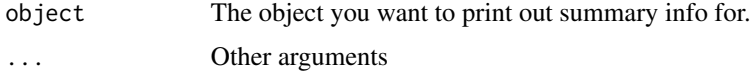

#### Details

Prints out the maximum number of steps ahead considered in the object, prints out the first few predictions (up to 6), and their standard errors. The smoothing binwidth associated with the localized partial autocorrelation object used to compute the predictions is printed. The order, p, of the localized partial autocorrelation is printed. A note of whether differencing was actioned is printed.

### Value

None

### <span id="page-15-0"></span>Author(s)

Guy Nason

### References

Killick, R., Knight, M.I., Nason, G.P., Nunes M.A., Eckley I.A. (2023) Automatic Locally Stationary Time Series Forecasting with application to predicting U.K. Gross Value Added Time Series under sudden shocks caused by the COVID pandemic [arXiv:2303.07772](https://arxiv.org/abs/2303.07772)

#### See Also

[forecastlpacf](#page-5-1), [print.forecastlpacf](#page-13-1)

#### Examples

#

# Example for print.forecastlpacf contains a call to summary.forecastlpacf

<span id="page-15-1"></span>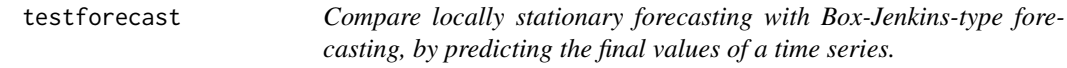

### Description

A good way of evaluating a forecasting method is to apply the method to most of a series (apart from the last few values) to forecast those last few values. Then, the forecasts and the true values can be compared to see how good the forecast is. This function performs this for the locally stationary forecasting based on wavelet processes in [forecastlpacf](#page-5-1) and a version of the Box-Jenkins forecasting, and also produces both plots and returns results of the testing.

### Usage

```
testforecast(x, n.to.test, go.back=0, plot.it = TRUE, regularize = TRUE,
   lag.max = max(10, 2 * n.to.test), truth.pch = 23, truth.col = 3, zoom = TRUE,
  zoom.no = 30, forecast.type = NULL, conf.level = 0.95, stycol = 6, silent = TRUE,
  lapplyfn=lapply, ...)
```
#### Arguments

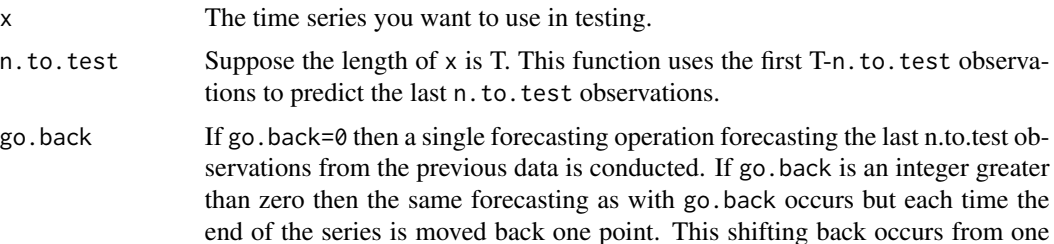

<span id="page-16-0"></span>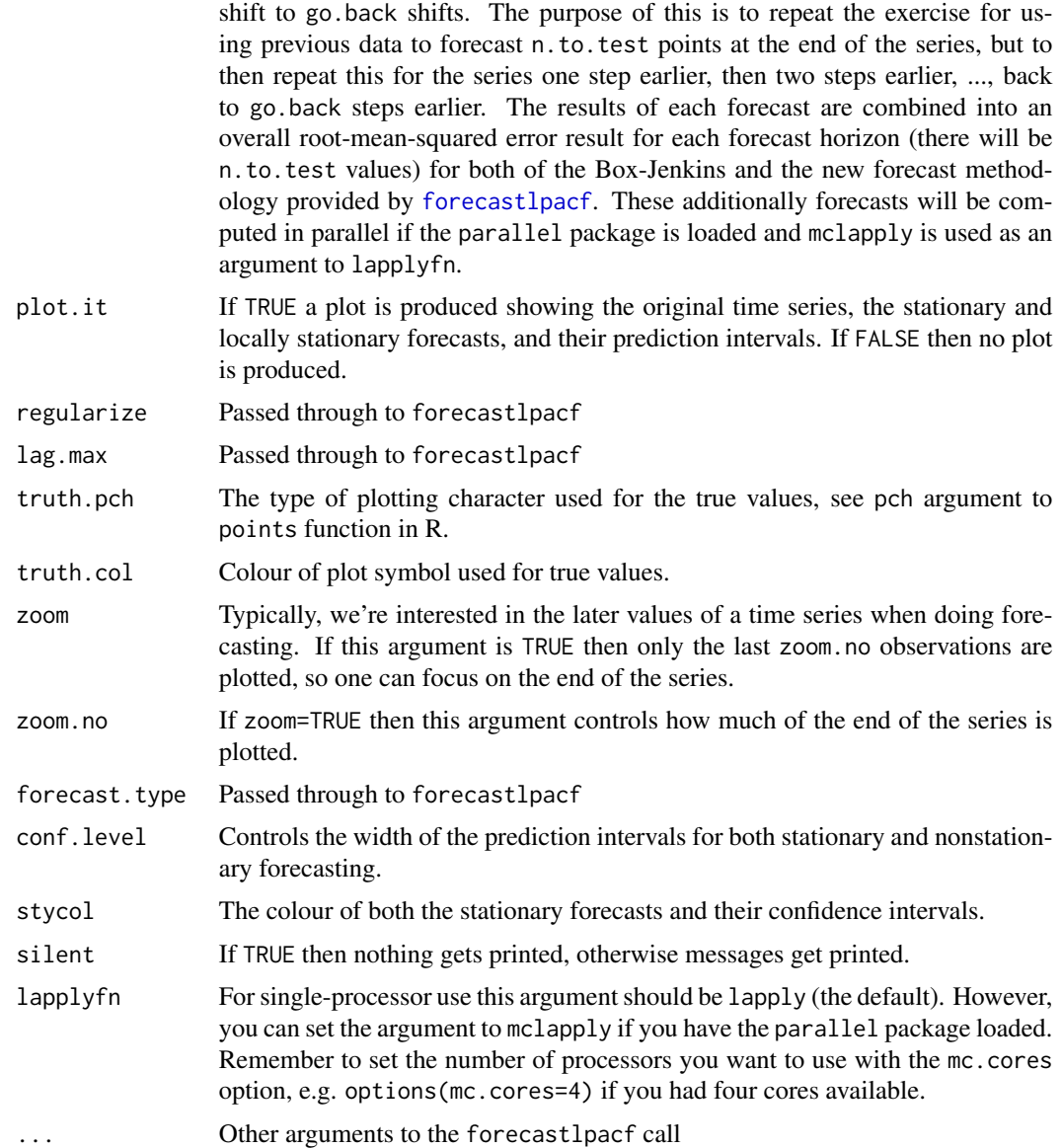

### Details

Suppose  $n.$  to. test=1. Then this function uses all the values of the time series  $x$  apart from the last to generate two forecasts of the last value. The two methods used to forecast are the locally stationary method forecastlpacf and a Box-Jenkins ARIMA alternative for stationary series coded in [fp.forecast](#page-9-1).

Then, if plot.it=TRUE a plot of the time series x is produced, overlaid with both types of forecast and their related prediction intervals (the locally stationary ones are hached thin rectangles, the stationary ones indicated by vertical < > symbols. The true value is also indicated by a character whose visual characteristics are controlled by the truth.pch and truth.col arguments, but by default are a green diamond.

If n.to.test is bigger than 1 then all of the data, apart from the last n.to.test values are used in constructing the forecasts (both stationary and locally stationary) for the last n.to.test values.

Values of the empirical root mean squared error of the two forecast methods are printed out (unless silent=TRUE). The predictions and their standard errors for the n.to.test values are printed out.

#### Value

If go.back=0 a matrix with  $n \cdot$  to. test values with four columns is returned. The first column is the actual true value of the time series in the last n.to.test positions. The second and fourth columns are the forecast values from the locally stationary and stationary methods. The third column are the locally stationary prediction error values.

If go.back is a positive integer then a data frame with two columns. The first column corresponds to stationary forecasting using the standard Box-Jenkins type method encapsulated by [fp.forecast](#page-9-1). The second column corresponds to the locally stationary forecasting encapsulated by forecastlpacf. Each row of the frame corresponds to a different forecasting horizon, the horizon is indicated by the row name of the data frame.

### Author(s)

G.P. Nason

#### References

Killick, R., Knight, M.I., Nason, G.P., Nunes M.A., Eckley I.A. (2023) Automatic Locally Stationary Time Series Forecasting with application to predicting U.K. Gross Value Added Time Series under sudden shocks caused by the COVID pandemic [arXiv:2303.07772](https://arxiv.org/abs/2303.07772)

### See Also

[forecastlpacf](#page-5-1), [fp.forecast](#page-9-1), [plot.forecastlpacf](#page-10-1)

### Examples

```
#
# Generate simulated time series from TVAR(2) model.
#
x.test < - tvar2sim()#
# Now run testforecast on this example time series.
# We've only supplied plot.it=FALSE because its in an R help page, normally
# you would set plot.it=TRUE, which is the default, because you want to see
# the plot.
#
tmp <- testforecast(x.test, n.to.test=3, forecast.type="recursive",
plot.it=FALSE)
```
<span id="page-17-0"></span>

<span id="page-18-1"></span><span id="page-18-0"></span>which.wavelet.best *Find out what wavelet is good for forecasting your series.*

#### Description

A big question with many wavelet methods is which wavelet should one use for a particular task. This function tries some forecasting on your time series with all Daubechies compactly supported wavelets available to it and returns a list of the forecasting performance for each choice, and indicates which wavelet gave the best results. This wavelet can then be used in future forecasting.

#### Usage

```
which.wavelet.best(x, n.to.test = 10, go.back=5,forecast.type = "recursive", lapplyfn = lapply)
```
#### Arguments

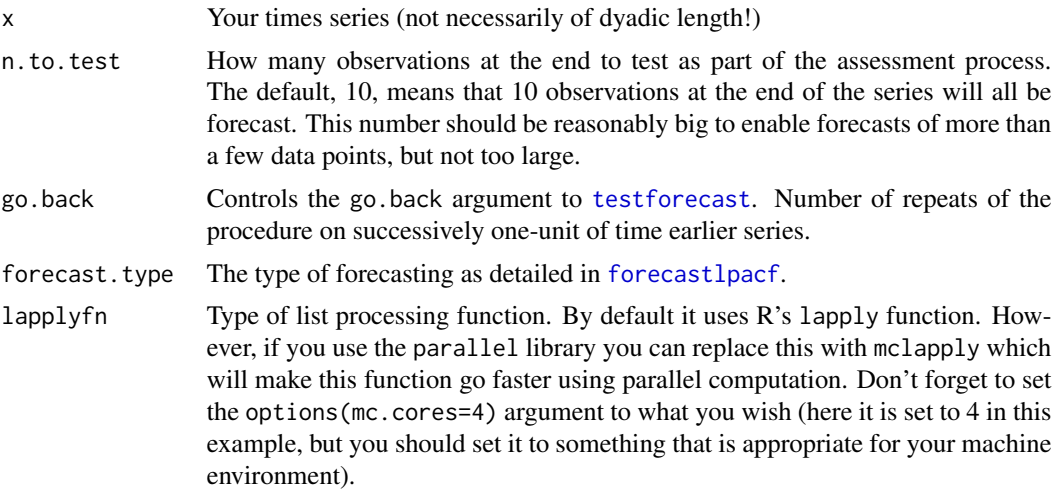

### Details

This function uses all choices of wavelet to forecast the last n.to.test observations of your time series. It works out the forecasting error in doing so for each choice of wavelet and returns a list telling you which wavelet did best.

#### Value

A data frame containing information on the root mean squared forecasting error performance of the locally stationary forecasting method for different wavelets. The data frame has four columns and a row for each wavelet tried. The first and second column give the filter number and family for each wavelet. The third column gives the root mean squared error for each combination of wavelet. The fourth column contains an indicator that shows which wavelet was best (there might be more than one).

#### <span id="page-19-0"></span>Author(s)

Guy Nason

#### References

Killick, R., Knight, M.I., Nason, G.P., Nunes M.A., Eckley I.A. (2023) Automatic Locally Stationary Time Series Forecasting with application to predicting U.K. Gross Value Added Time Series under sudden shocks caused by the COVID pandemic [arXiv:2303.07772](https://arxiv.org/abs/2303.07772)

### See Also

[testforecast](#page-15-1)

#### Examples

```
#
# Generate simulated example
#
x \leftarrow tvar2sim()
#
# Work out which wavelet is best for forecasting this series
#
# Note: to speed up I also do:
# library("parallel")
# options(mc.cores=4) # You have a four core machine, eg
# tmp <- which.wavelet.best(x, lapplyfn=mclapply)
#
# Note2: The following command can take a few minutes to run, even on
# a fairly recent (2013) machine. You can speed it up by using
# parallel execution as noted above, or by reducing go.back or
# by reducing n.to.test, and also shortening the time series x to
# more recent values. However, you need to be careful if you shorten
# x too much then you are not basing the best wavelet decision on the
# right time series. Similarly, by reducing go.back you are not
# insuring your answer across runs across many internal forecasts.
#
## Not run: tmp <- which.wavelet.best(x)
#
# Print out what the result was:
#
## Not run: print(tmp)
# filter.number family mse min.mse
#1 1 DaubExPhase 0.2139173 <- Min MSE
#2 2 DaubExPhase 0.5040532
#3 3 DaubExPhase 0.4064091
#4 4 DaubExPhase 0.3077695
#5 5 DaubExPhase 0.3706422
#6 6 DaubExPhase 0.6617254
#7 7 DaubExPhase 0.5477581
#8 8 DaubExPhase 0.6881407
#9 9 DaubExPhase 0.5514298
#10 10 DaubExPhase 0.5551846
```
### <span id="page-20-0"></span>windanomaly 21

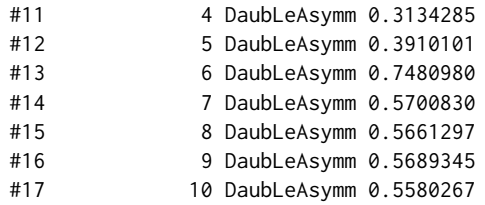

windanomaly *Eq. Pacific meridional wind anomaly index, Jan 1900 - June 2005*

### Description

This dataset gives the monthly ENSO meridional wind anomaly index for the region 12-2N, 160E-80W from January 1900 until June 2005.

### Usage

data("windanomaly")

### Format

A vector of wind anomalies with length 1266.

### Source

http://jisao.washington.edu/data\_sets/eqpacmeridwindts/

# <span id="page-21-0"></span>Index

```
∗ datasets
    abmld2, 3
    windanomaly, 21
∗ forecast
    forecastlpacf, 6
    fp.forecast, 10
    testforecast, 16
∗ hplot
    plot, 11
∗ package
    forecastLSW-package, 2
∗ ts
    analyze.abmld2, 4
    analyze.windanomaly, 5
    forecastlpacf, 6
    forecastpanel, 9
    fp.forecast, 10
    plot, 11
    print, 14
    summary, 15
    testforecast, 16
    which.wavelet.best, 19
∗ wavelet
    analyze.abmld2, 4
    analyze.windanomaly, 5
    forecastlpacf, 6
    forecastpanel, 9
    fp.forecast, 10
    testforecast, 16
abml (abmld2), 3
abmld2, 3
accuracy, 9, 10
analyze.abmld2, 4
analyze.windanomaly, 5
```
dforecastlpacf, *[8](#page-7-0)* dforecastlpacf *(*forecastlpacf*)*, [6](#page-5-0)

forecastlpacf, *[2,](#page-1-0) [3](#page-2-0)*, *[5,](#page-4-0) [6](#page-5-0)*, [6,](#page-5-0) *[8](#page-7-0)*, *[10–](#page-9-0)[14](#page-13-0)*, *[16–](#page-15-0)[19](#page-18-0)*

forecastLSW-package, [2](#page-1-0) forecastpanel, *[2](#page-1-0)*, *[8](#page-7-0)*, [9](#page-8-0) fp.forecast, [10,](#page-9-0) *[17,](#page-16-0) [18](#page-17-0)*

lpacf, *[7,](#page-6-0) [8](#page-7-0)* lpacf.plot, *[5,](#page-4-0) [6](#page-5-0)*

par, *[9](#page-8-0)* plot, [11](#page-10-0) plot.forecastlpacf, *[2](#page-1-0)*, *[8](#page-7-0)*, *[18](#page-17-0)* print, [14](#page-13-0) print.forecastlpacf, *[2](#page-1-0)*, *[8](#page-7-0)*, *[16](#page-15-0)*

summary, [15](#page-14-0) summary.forecastlpacf, *[8](#page-7-0)*, *[14](#page-13-0)*

testforecast, *[2,](#page-1-0) [3](#page-2-0)*, [16,](#page-15-0) *[19,](#page-18-0) [20](#page-19-0)*

which.wavelet.best, *[2,](#page-1-0) [3](#page-2-0)*, [19](#page-18-0) windanomaly, [21](#page-20-0)